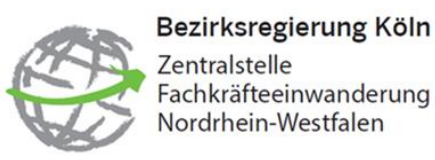

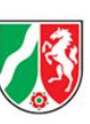

## **Aufnahme einer Qualifizierungsmaßnahme (§16d AufenthG)**

(Nachqualifizierung gemäß des bereits ausgestellten Defizitbescheides)

## Erforderliche Unterlagen:

- Vollmacht, ggf. Untervollmacht
- □ Gültiger Reisepass als Farbscan
- □ Erklärung zu Visaverfahren
- $\Box$  Lebenslauf
- $\Box$  Arbeitsplatzangebot oder beidseitig unterschriebener Arbeitsvertrag
- $\Box$  Qualifikationsnachweis (in originaler Sprache sowie Übersetzung)
- Defizitbescheid (Bescheid über **teilweise** Gleichwertigkeit) oder Eingangsbestätigung der Anerkennungsstelle, wenn das Anerkennungsverfahren bereits selbstständig angestoßen wurde
- $\Box$  Sprachnachweis auf Niveau A2 (bei Pflegeberufen auf Niveau B1)
	- → Sprachzertifikate werden nur von ALTE zertifizierten Prüfungsanbietern akzeptiert (Goethe, ÖSD, telc, TestDaF, ECL)
- Erklärung zum Beschäftigungsverhältnis und Zusatzblatt A
	- → Weiterbildungsplan mit Start- und Enddatum als Anlage zum Zusatzblatt A beifügen (bei Pflegeberufen ist auch die Anmeldung zur Kenntnisprüfung möglich)

## Familiennachzug:

- Entweder direkte Einreise mit Fachkraft **oder** zeitlicher Zusammenhang (aber späteste Einreise 6 Monate nach Einreise der FK – Antrag dementsprechend vorher stellen)
- Gültige Reisepässe der mitreisenden Familienmitglieder im Farbscan **→** Kinder können nur unter 18 Jahren im Zuge des Familiennachzuges einreisen
- □ Vollmacht für Ehepartner
- Vollmacht für minderjährige Kinder
- $\Box$  Heiratsurkunde (international oder originale Sprache und übersetzt)
- □ Geburtsurkunde der Kinder (international oder originale Sprache und übersetzt)
- $\Box$  Gqf. Nachweis des Lebensunterhaltes
- $\Box$  Sprachnachweis des Ehepartners Niveau A1
	- → Sprachzertifikate werden nur von ALTE zertifizierten Prüfungsanbietern akzeptiert (Goethe, telc, ÖSD, TestDaF, ECL)

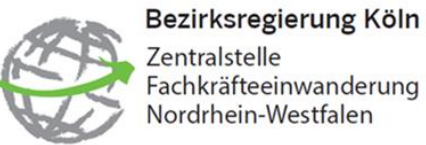

Zentralstelle<br>Fachkräfteeinwanderung Nordrhein-Westfalen

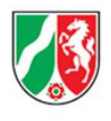

## Bitte beachten Sie darüber hinaus folgende Hinweise:

- □ Anträge bitte in unserem Webportal hochladen: <https://antrag-zfe.nrw.de/lip/authenticate.do>
- D Dokumente als pdf-Dateien hochladen
- □ Ordentliche und lesbare Scans der Dokumente
- Angemessene Dateigrößen
- □ Richtige Benennung der einzelnen pdf-Dateien
- Bei Mailverkehr ist die Vorgangsnummer anzugeben